#### Inicializador de membro

Existe outra forma de se inicializar os membros de dados, utilizando-se os inicializadores de membros. Sua sintaxe <sup>é</sup> <sup>a</sup> seguinte:

//conteúdo do arquivo compromisso.cpp

#include <cstring>

#include "compromisso.h"

#include <iostream>

using std::out;

using std::endl;

Compromisso::Compromisso(Data data, Horario horario, char descricao[50]):data(data), horario(horario)

```
{
 strcpy(Compromisso::descricao,descricao);
}
```
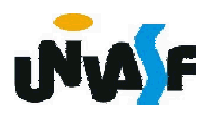

### Inicializador de membro

Todos os membros de dados podem ser inicializados utilizando a sintaxe de inicializador de membro.

Sendo assim o membro *descricao* pode ser inicializado com a sintaxe de inicializador de membro?

Não.

Pois, o inicalizador de membro se utiliza implicitamente do operador de atribuição o qual não pode ser utilizado para atribuirmos um vetor de caracteres a outro.

Sendo assim, a afirmativa correta é: Todos os membros de dados que possibilitam a aplicação do operador de atribuição podem ser inicializados utilizando a sintaxe de inicializador de membro.

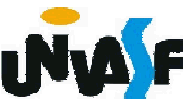

#### Inicializador de membro

É interessante ressaltar que um objeto membro não precisa ser explicitamente inicializado por um inicializador de membro. Se um inicializador de membro não for utilizado, o construtor padrão do objeto membro será chamado implicitamente.

Os valores (se houverem) estabelecidos pelo construtor-padrão podem ser sobrescritos pelas funções set. Entretanto, para inicializações complexas, esta abordagem pode exigir trabalho e tempo adicional significativos.

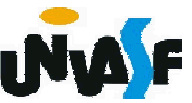

### Exercício:

Construa uma classe Agenda que será uma agregação de Compromisso.

Implemente um programa que se utilize da classe Agenda, disponibilizando um menu para o usuário com as seguintes funcionalidades:

- Inserir compromisso;

- Excluir compromisso (com base em seu horário e data de ocorrência);

- Consultar a disponibilidade de um determinado horário em um determinado dia;

- Consultar o horário e a data da ocorrência de um compromisso;

- Imprimir o conjunto de compromissos

Observação: Considere que os compromissos<br>agendados iniciam em horas exatas, por exemplo<br>07:00:00, e têm sempre duração de uma hora. Caso julgue necessário, efetue as devidas adaptações nas classes Horario, Data e Compromisso definidas anteriormente.

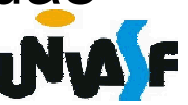